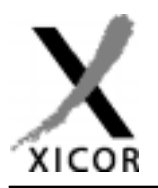

## **Interfacing the X84256 MPS E2PROMto 8051 Microcontrollers**

by Applications Staff, May 1999

The MPS  $E^2$ PROM is an attractive alternative to the 'add-on' parallel or serial nonvolatile memories that have traditionally been used in microcontroller-based systems. It features serial  $E^2$ PROM memory that is accessed via a standard parallel bus. The serial architecture of the X84256 provides a cost and space saving replacement for high density parallel devices. Its unique parallel bus compatible interface also offers an I/Osaving alternative to serial devices that typically require two or three control pins for communication purposes. Although the X84256 can be used to interface with practically any 8, 16, or 32-bit microcontroller, the code provided here is for the widely used 8051 family.

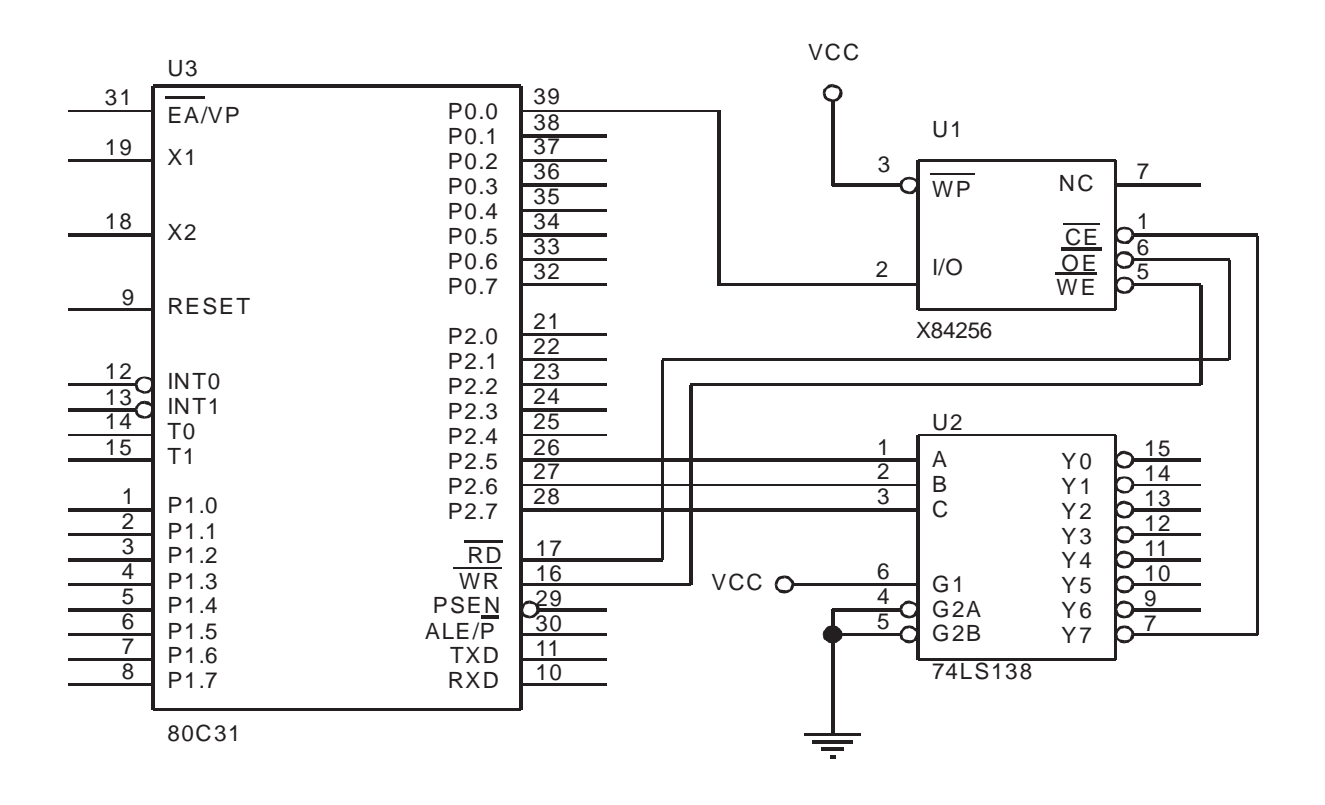

**Figure 1. One way to interface an X84256 to 8051 microcontrollers**

 $$ TITLE(X84xxx/8051/1.0)$ ;\* The purpose of this code is to provide routines to interface the Xicor MPS EEPROM ;\* with the 8051 microcontroller. The interface uses the 8051's parallel bus and connects the ;\* microcontroller's /RD strobe to the MPS EEPROM's /OE pin, /WR strobe to the /WE pin, and ;\* decodes address pins A13, A14, A15 for /CS. Address space E000 - FFFF is used to select the ;\* MPS EEPROM. All MPS EEPROM commands are provided. These are :-;\* 1. Single Byte Write ;\* 2. Single Byte Read ;\* 3. Page Write ;\* 4. Sequential Read ;\* The code performs a byte write of 11H to EEPROM address 0; a byte read from EEPROM address ;\* 0; a page write of 22H, 33H, 44H to EEPROM addresses 100H, 101H, 102H; and a sequential ;\* read from EEPROM addresses 100H, 101H, 102H. ;\* CONSTANTS BYTE\_ADDR ; Address used for single byte operation equ 0F000H BYTE DATA equ  $11H$ ; Data used for single byte write operation PAGE ADDR 0F100H ; Address used for page operation equ PAGE DATA1  $22H$ ; 1st data used for page write operation equ PAGE DATA2 ; 2nd data used for page write operation equ 33H PAGE DATA3 equ  $44H$ ; 3rd data used for page write operation ST.TC equ 030H ; Address location of SLIC :\* INTERNAL RAM STACK TOP equ 060H ; Stack top ;\* CODE **ORG** 0000H ; Reset vectors to this location main jmp 0100H **ORG** MAIN: SP, #STACK\_TOP mov ; Initialize stack pointer  $clr$ F.A ; Disable interupts lcall byte write ; Write 11H to address 0 (single byte write) lcall byte read ; Read from address 0 (single byte read) lcall page write ; Write 22/33/44H to addresses 100/1/2H (page write) lcall sequ read ; Read from addresses 100H, 101H, 102H (sequential read) ljmp **SLIC** 

```
;* Name: BYTE WRITE
;* Description: Single byte write
;* Function: This routine sends the command sequence to write a single byte to EEPROM
;* Calls: rst, load byte, nv start, nv poll
;* Input: None
;* Outputs: None
;* Register Usage: A
byte write:
                      DPTR, #BYTE ADDR
                 mov
                 lcall rst
                                       ; Issue a reset sequence
                 mov
                      A, DPH
                 lcall load_byte
                                      ; Load high order address byte
                      A, DPL
                 movlcall load byte
                                       ; Load low order address byte
                      A, #BYTE DATA
                 mov
                                       ; Load data byte
                 lcall load byte
                 lcall nv start
                                      ; Start nonvolatile write cycle
                 lcall nv_poll
                                       ; Poll for completion of write cycle
                 \operatorname{\textsf{ret}}*********************
                  ;* Name: PAGE WRITE
;* Description: Page write
;* Function: This routine sends the command sequence to write three consecutive bytes
;* Calls: rst, load byte, nv start, nv poll
;* Input: None
;* Outputs: None
;* Register Usage: A
page_write:
                 mov
                      DPTR, #PAGE ADDR
                                      ; Issue a reset sequence
                 lcall rst
                      A, DPH
                 mov
                 lcall load byte
                                      ; Load high order address byte
                 mov
                      A, DPL
                 lcall load byte
                                       ; Load low order address byte
                 mov A, #PAGE DATA1
                 lcall load_byte
                                       ; Load 1st data byte
                 movA, #PAGE DATA2
                 lcall load byte
                                       ; Load 2nd data byte
                 mov
                      A, #PAGE DATA3
                 lcall load byte
                                       ; Load 3rd data byte
                 lcall nv start
                                      ; Start nonvolatile write cycle
                                      ; Poll for completion of write cycle
                 lcall nv poll
                 ret.
```

```
;* Name: BYTE READ
;* Description: Single byte read
;* Function: This routine sends the command sequence to read a single byte from the EEPROM
;* Calls: rst, load byte, rec byte
;* Input: None
; * Outputs: A = byte read
;* Register Usage: A
byte read:
                   DPTR, #BYTE ADDR
               mov
               lcall rst
                                  ; Issue a reset sequence
               mov
                   A, DPH
               lcall load_byte
                                  ; Load high order address byte
                   A, DPL
               mov
               lcall load byte
                                  ; Load low order address byte
               lcall rec byte
                                  ; Receive data byte
               ret.
;* Name: SEQU READ
;* Description: Sequential read
;* Function: This routine sends the command sequence to read three consecutive bytes
;* Calls: rst, load_byte, rec_byte
;* Input: None
;* Outputs: A = last byte read
;* Register Usage: A
sequ read:
                    DPTR, #PAGE ADDR
               mov
               lcall rst
                                  ; Issue a reset sequence
                   A, DPH
               mov
               lcall load byte
                                  ; Load high order address byte
               mov
                   A, DPL
               lcall load byte
                                 ; Load low order address byte
               lcall rec_byte
                                  ; Receive 1st data byte
               lcall rec byte
                                  ; Receive 2nd data byte
               lcall rec byte
                                  ; Rceive 3rd data byte
               ret
;* Name: LOAD BYTE
;* Description: Loads byte to EEPROM
;* Function: This routine loads a byte, MSB first, to the EEPROM
;* Calls: None
;* Input: None
;* Outputs: None
;* Register Usage: R0, A
load byte:
               mov
                   R0, #08; Set bit counter to eight
loop1:
               rl
                    \, {\bf A}; Rotate accumulator left
```
movx @DPTR, A ; Load LSB of accumulator RO, loop1 ; Finish if last data bit djnz ret ;\* Name: REC BYTE ;\* Description: Receives byte from EEPROM ;\* Function: This routine receives a byte, MSB first, from the EEPROM ;\* Calls: None ;\* Input: None ;\* Outputs: A = received byte ;\* Register Usage: RO, R1, A \*\*\*\*\*\*\*\*\*\*\*\*\*\*\*\*\*\*\*\*\*\*\*\* \*\*\*\*\*\*\*\*\*\*\*\*\*\*\*\*\*\*\*\*\*\*\*\*\*\*\* \*\*\*\*\*\*\*\*\*\*\*\*\*\*\*\*\*\*\*\*\*\*\*\*\*\*\*\*\*\*\*\*\* rec byte:  $R0, #08$ ; Set bit counter to eight  $mov$  $R1, #00$ ; Set register 1 to zero mov  $loop2$ :  $clr$  $\mathsf{C}$ ; Set carry bit to '0' A, @DPTR ; get data bit and store in LSB of acc movx ACC.0, zero\_bit ; If LSB of accumulator '1' set carry bit to '1' jnb setb  $\mathsf{C}$ zero bit: mov A, R1 ; Load contents of register 1 to accumulator  $r1c$  $\lambda$ ; Rotate accumulator left through carry  $R1, A$ mov ; Load contents of accumulator to register 1 djnz RO, loop2 ; Finish if last data bit ret ;\* Name: RST ;\* Description: Reset sequence ;\* Function: This routine sends the reset command sequence to the EEPROM :\* Calls: None ;\* Input: None ;\* Outputs: None ;\* Register Usage: A rst: movx A, @DPTR ; Read data bit mov  $A, #00H$ ; Write data bit '0' @DPTR, A movx movx A, @DPTR ; Read data bit ret ;\* Name: NV START ;\* Description: Start nonvolatile write ;\* Function: This routine sends the command sequence to start the EEPROM nonvolatile write ;\* Calls: None ;\* Input: None ;\* Outputs: None ;\* Register Usage: A 

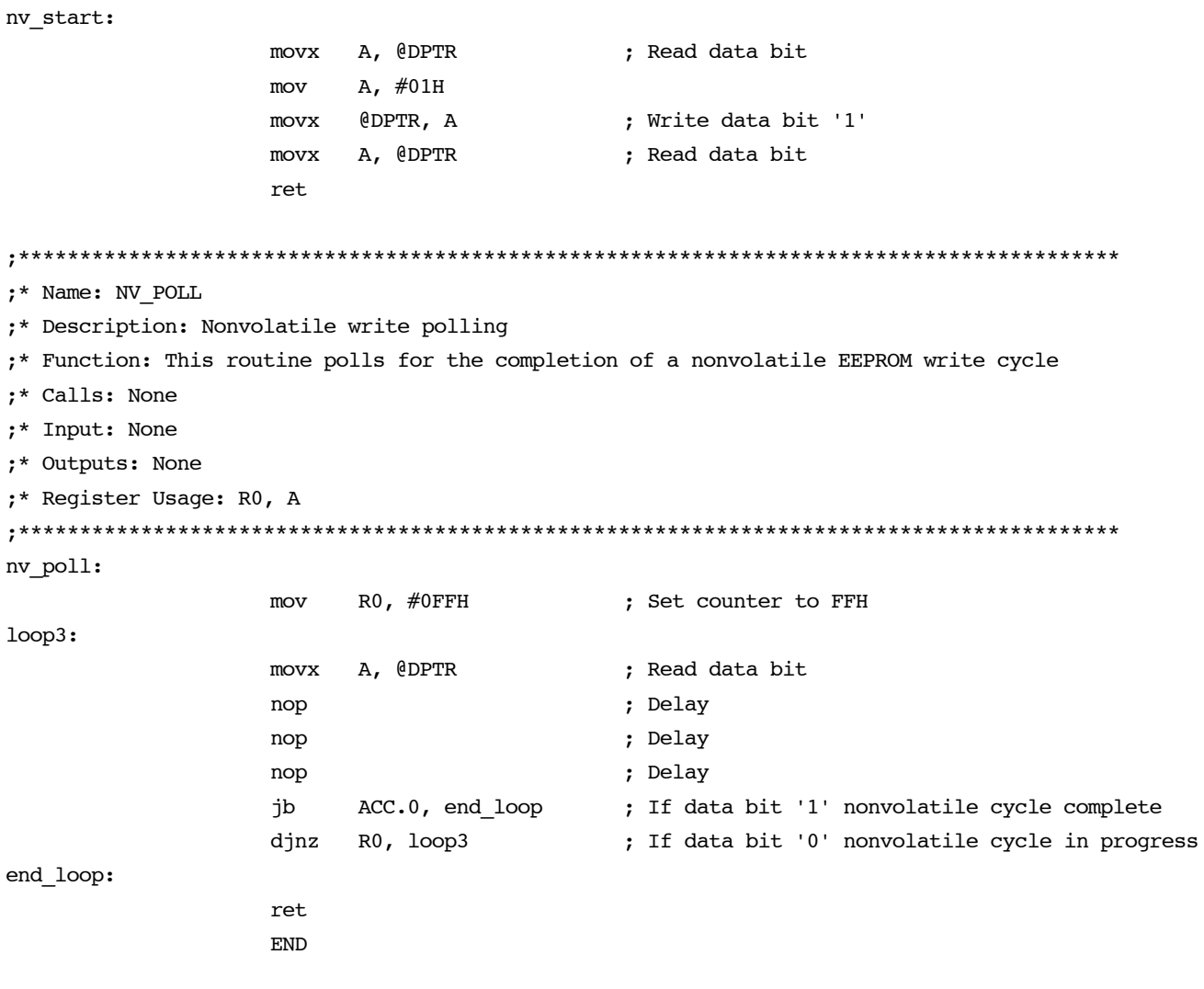